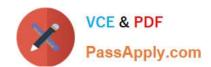

## MB2-702<sup>Q&As</sup>

Microsoft Dynamics CRM 2013 Deployment

#### Pass Microsoft MB2-702 Exam with 100% Guarantee

Free Download Real Questions & Answers PDF and VCE file from:

https://www.passapply.com/MB2-702.html

100% Passing Guarantee 100% Money Back Assurance

Following Questions and Answers are all new published by Microsoft
Official Exam Center

- Instant Download After Purchase
- 100% Money Back Guarantee
- 365 Days Free Update
- 800,000+ Satisfied Customers

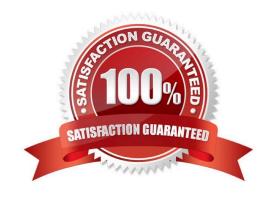

#### https://www.passapply.com/MB2-702.html

2021 Latest passapply MB2-702 PDF and VCE dumps Download

#### **QUESTION 1**

You install Microsoft Dynamics CRM Client for Microsoft Office Outlook on a laptop by using the setup wizard\\'s default settings. Three users share the laptop.

A user named User1 must be able to work offline on the laptop.

Which three settings should you verify? Each correct answer presents part of the solution.

A. User1 is a member of the PrivUserGroup in Active Directory so that User1 has the rights to create a local Microsoft Dynamics CRM database on the laptop.

- B. User1 has the Go Offline in Outlook permission in at least one security role.
- C. User1 is a Deployment Administrator on the laptop so that User1 has the rights to create a local Microsoft Dynamics CRM database.
- D. User1 is a member of the local Administrators group on the laptop so that User1 has the rights to install the required components that are needed to use Microsoft Dynamics CRM Client for Outlook in offline mode.
- E. User1 is the first user on the laptop that is configured to use the Microsoft Dynamics CRM Client for Outlook for offline access.
- F. User1 has the Go Mobile permission in at least one security role.

Correct Answer: BDE

#### **QUESTION 2**

You install Microsoft Dynamics CRM on-premises.

You need to run fetch-based reports in Microsoft Dynamics CRM.

Which two components are required? Each correct answer presents part of the solution.

- A. Microsoft Dynamics CRM Reporting Extensions
- B. SQL Server Reporting Services
- C. Microsoft Dynamics CRM Report Authoring Extension
- D. Microsoft Dynamics CRM Administrative Reports

Correct Answer: AB

#### **QUESTION 3**

# VCE & PDF PassApply.com

#### https://www.passapply.com/MB2-702.html

2021 Latest passapply MB2-702 PDF and VCE dumps Download

Your company deploys Microsoft Dynamics CRM on-premises. The deployment has two organizations. You use one organization for production, and you use the other organization

for development. You configure the Microsoft Dynamics CRM website for Hypertext Transfer Protocol (HTTP) on port 80.

You need to configure an Internet-Facing Deployment (IFD) for the production organization.

Which task should you perform?

- A. Change the port for the Microsoft Dynamics CRM website to 443.
- B. Configure the production organization to use Hypertext Transfer Protocol Secure (HTTPS).
- C. Change the web addresses for the Microsoft Dynamics CRM deployment from HTTP to Hypertext Transfer Protocol Secure (HTTPS).
- D. Configure the Microsoft Dynamics CRM website to use Hypertext Transfer Protocol Secure (HTTPS) and HTTP bindings.

Correct Answer: C

#### **QUESTION 4**

You have a user that works on the information technology (IT) support team. The user is a member of the Local Administrators group on the Deployment Administration server.

The user attempts to run Microsoft Dynamics CRM Deployment Manager and receives an error message.

You need to allow the user to run Deployment Manager.

What should you do?

- A. Add the user to the Domain Administrators group in Active Directory.
- B. Add the user to the PrivUsers group in Active Directory.
- C. Run Deployment Manager as a Deployment Administrator and then add the user as a Deployment Administrator.
- D. Sign in to Microsoft Dynamics CRM by using a user account that has the System Administrator role and then assign the System Administrator role to the user.

Correct Answer: C

#### **QUESTION 5**

You need to configure Microsoft Dynamics CRM to use the Microsoft Dynamics CRM Email Router to process email messages. Where should you configure the email processing option?

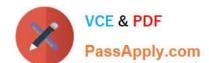

#### https://www.passapply.com/MB2-702.html

2021 Latest passapply MB2-702 PDF and VCE dumps Download

A. in the Email Server Profile record

B. in Email Router Configuration Manager

C. in system settings

D. in Microsoft Dynamics CRM Deployment Manager

Correct Answer: C

MB2-702 PDF Dumps

MB2-702 VCE Dumps

MB2-702 Braindumps

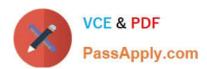

To Read the Whole Q&As, please purchase the Complete Version from Our website.

### Try our product!

100% Guaranteed Success

100% Money Back Guarantee

365 Days Free Update

**Instant Download After Purchase** 

24x7 Customer Support

Average 99.9% Success Rate

More than 800,000 Satisfied Customers Worldwide

Multi-Platform capabilities - Windows, Mac, Android, iPhone, iPod, iPad, Kindle

We provide exam PDF and VCE of Cisco, Microsoft, IBM, CompTIA, Oracle and other IT Certifications. You can view Vendor list of All Certification Exams offered:

https://www.passapply.com/allproducts

#### **Need Help**

Please provide as much detail as possible so we can best assist you. To update a previously submitted ticket:

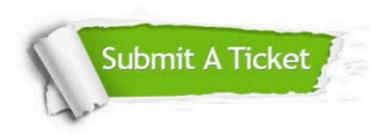

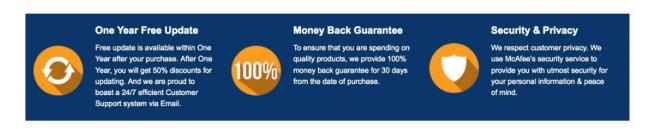

Any charges made through this site will appear as Global Simulators Limited.

All trademarks are the property of their respective owners.

Copyright © passapply, All Rights Reserved.